# Aritmética da Computação

Trabalho para Casa: TPC2

Alberto José Proença

------------------------------------------------------------------------------------------------------------------------------------------------

### Metodologia

Leia as folhas do enunciado, e responda obrigatoriamente às questões do tipo A nas folhas fornecidas para o efeito, as restantes de acordo com as suas expectativas de graus de exigência.

Relembra-se que o objectivo dos TPC's é fomentar o estudo individual e contínuo, complementado por trabalho em grupo, pelo que se valoriza mais o esforço de se tentar chegar ao resultado do que a correcção do mesmo. A correcção dos trabalhos far-se-á na aula da semana em que o trabalho é entregue.

A penalização por fraude será a atribuição de uma classificação negativa.

### Prazos

Entrega impreterível até à hora de início da sessão TP seguinte, com a presença do estudante durante a sessão TP. Não serão aceites trabalhos entregues depois deste prazo.

### Introdução

A lista de exercícios que se apresenta segue directamente o material apresentado na aula teórico-prática sobre representação de números em vírgula flutuante (ver sumário e sugestões de leituras), podendo requerer conceitos básicos adquiridos anteriormente.

------------------------------------------------------------------------------------------------------------------------------------------------

## Enunciado dos exercícios

#### Representação de valores em vírgula flutuante

Considere 2 novos formatos de vírgula flutuante, representados com 8-bits, baseados na norma IEEE:

- formato PEOUENO1:
	- $\rightarrow$  o bit mais significativo contém o bit do sinal
	- $\rightarrow$  os 4 bits sequintes formam o expoente (em excesso de 7)
	- $\rightarrow$  os últimos 3 bits representam a mantissa
- formato PEQUENO2:
	- $\rightarrow$  o bit mais significativo contém o bit do sinal
	- $\rightarrow$  os 3 bits seguintes formam o expoente (em excesso de 3)
	- $\rightarrow$  os últimos 4 bits representam a mantissa

Para todos os restantes casos, as regras são as mesmas que as da norma IEEE (valor normalizado, desnormalizado, representação do 0, infinito, e NaN).

1. <sup>(A)</sup> Complete a expressão que, a partir dos campos em binário, permite calcular o valor em decimal para

cada um dos formatos normalizados:  $V=$  (-1)<sup>S</sup>  $\star$  1. F  $\star$  2<sup>??</sup>

- 2. (A) Para ambos os formatos, apresente os seguintes valores em decimal:
	- a) O maior número finito positivo
	- b) O número negativo normalizado mais próximo de zero
	- c) O maior número positivo desnormalizado
	- d) O número positivo desnormalizado mais próximo de zero
- 3. <sup>(A)</sup> Calcule os valores (número real, ± infinito, NaN) correspondentes aos seguintes padrões de bits no formato PEQUENO1:

 $\_$  , and the state of the state of the state of the state of the state of the state of the state of the state of the state of the state of the state of the state of the state of the state of the state of the state of the

- a) 10110011
- b) 01111010
- c) 10010001
- d) 00000011
- e) 11000001
- 4. (R) Codifique os seguintes valores como números de vírgula flutuante no formato PEQUENO1:
	- a)  $-111.01<sub>3</sub>$
	- b) 1/8 K (e.g., para representar a dimensão de um ficheiro em bytes)
	- c) –0x18C
	- d) 110.01
	- e)  $0.005_8$
- 5. <sup>(B)</sup>Converta os seguintes números PEQUENO1 em números PEQUENO2. Overflow deve ser representado por ± infinito, underflow por ±0 e arredondamentos deverão ser para o valor par mais próximo.
	- a) 00110011
	- b) 11101001
	- c) 00010000
	- d) 11001110
	- e) 10000010

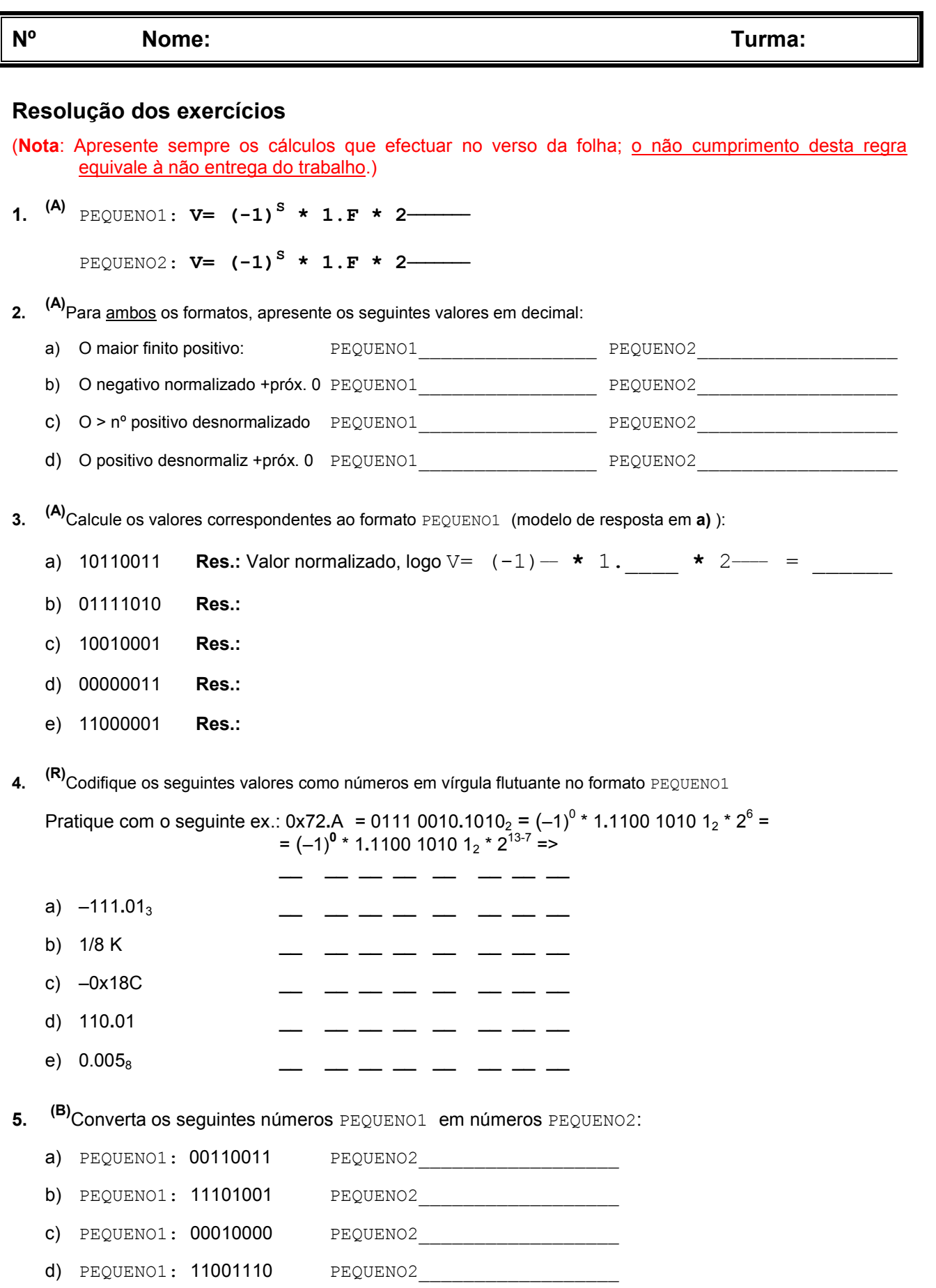

 $\_$  , and the state of the state of the state of the state of the state of the state of the state of the state of the state of the state of the state of the state of the state of the state of the state of the state of the

e) PEQUENO1: 10000010 PEQUENO2